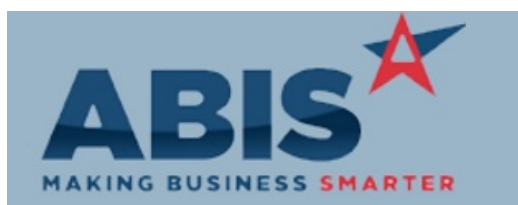

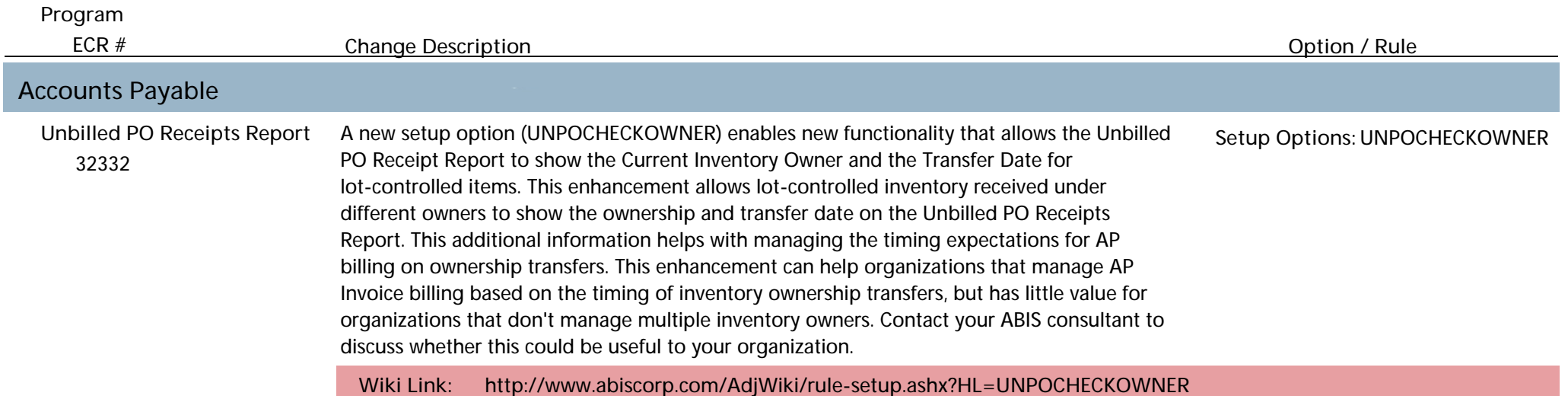

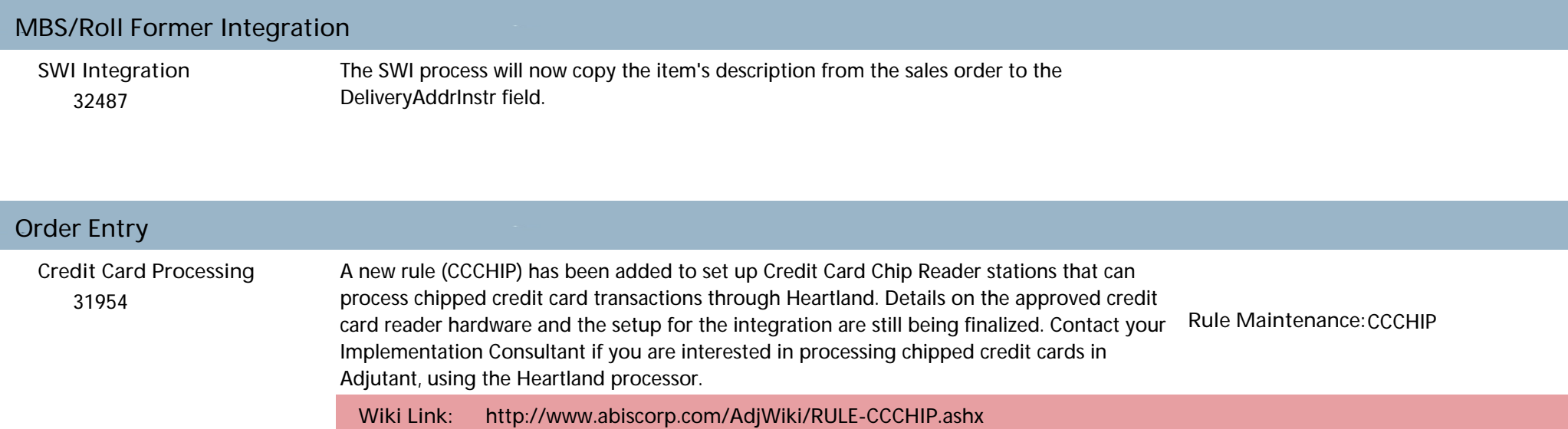

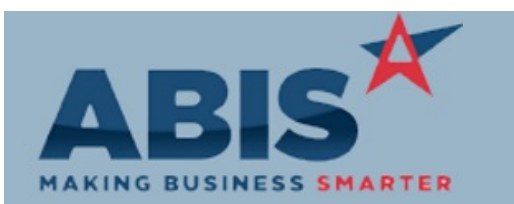

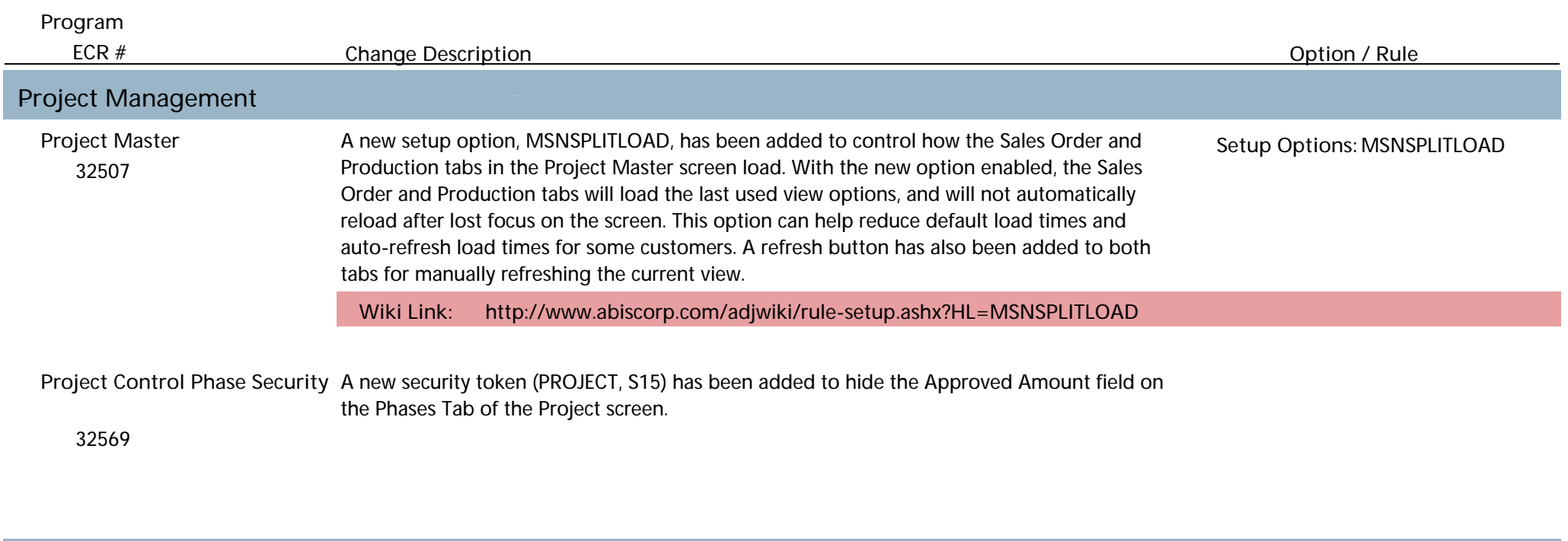

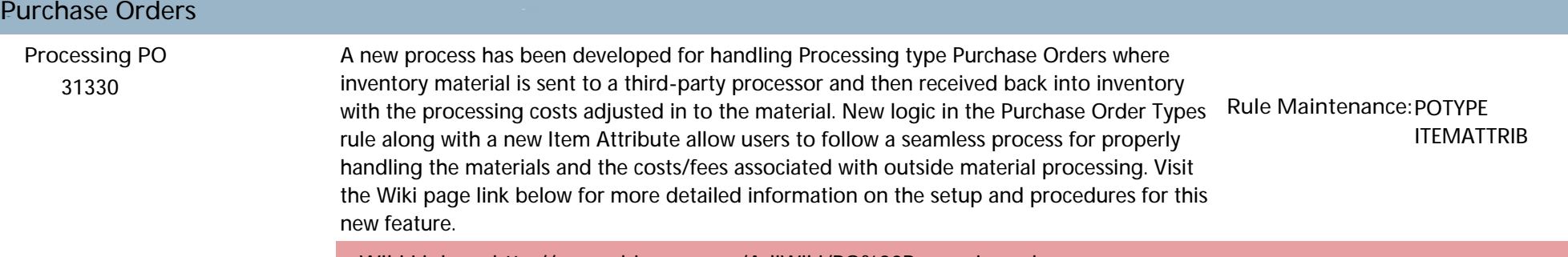

**Wiki Link: http://www.abiscorp.com/AdjWiki/PO%20Processing.ashx**

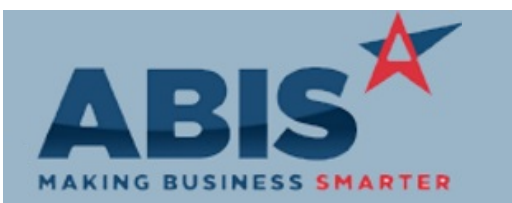

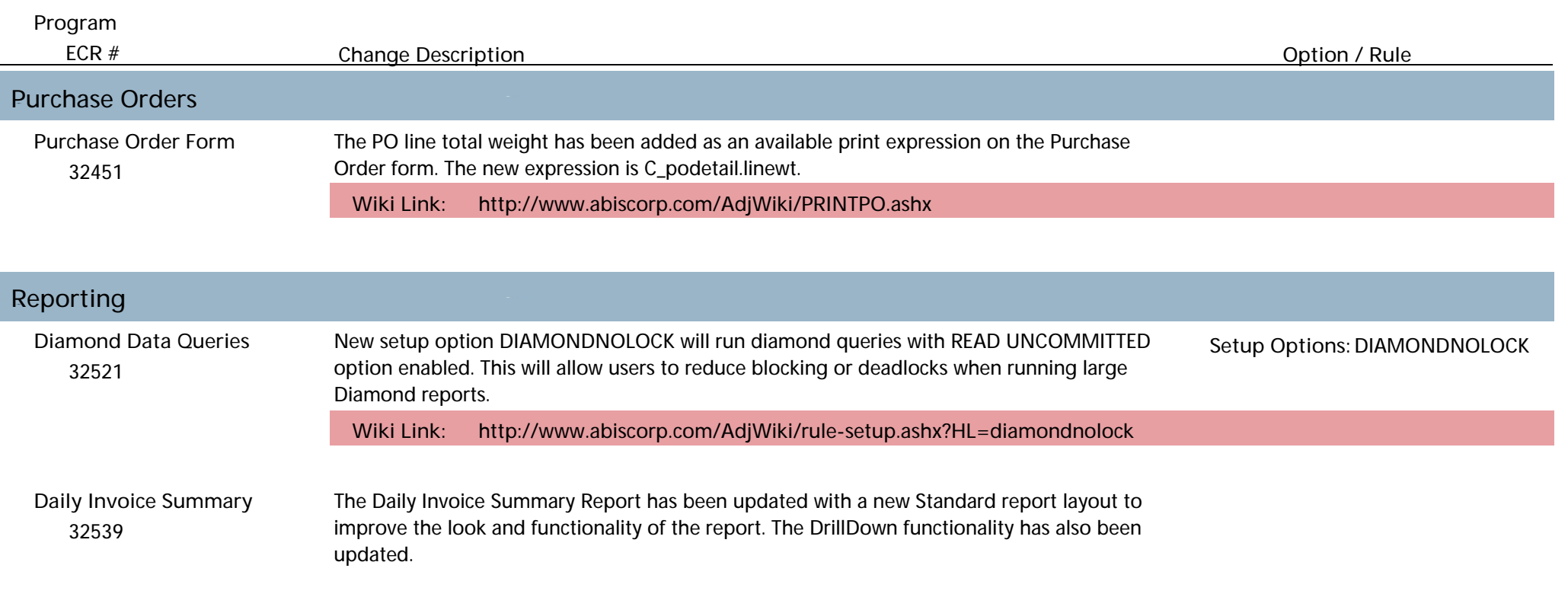

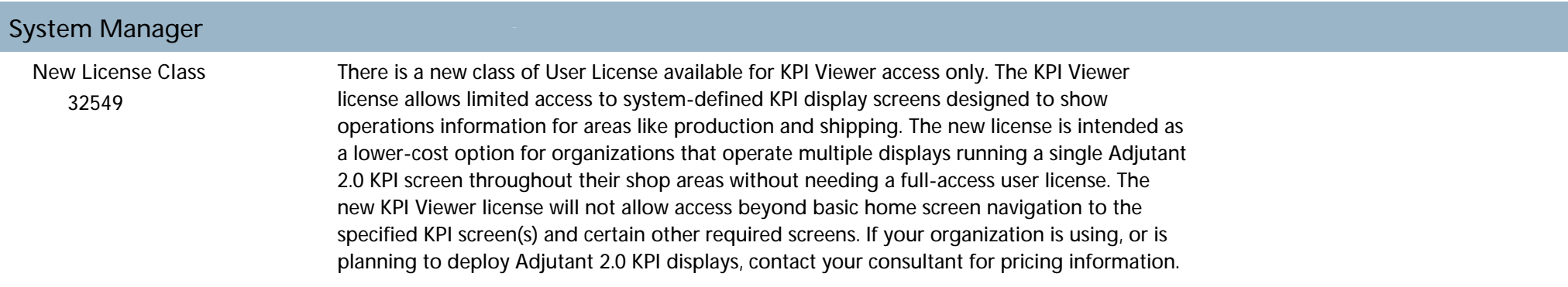

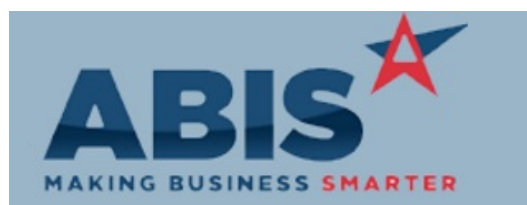

*Page 4 of 4*

**Program**

**ECR # Change Description** 

**Option / Rule**

**Total Number of Changes: 10**